## **Terceiros Suspensos na Lotação Tributária (CCRHOA020B)**

Esta documentação é válida para todas as versões do Consistem ERP.

## **Pré-Requisitos**

Não há.

## **Acesso**

Módulo: RH - Folha de Pagamento

Grupo: eSocial

[Cadastro de Lotação Tributária \(CCRHOA020\)](https://centraldeajuda.consistem.com.br/pages/viewpage.action?pageId=86993959)

Aba [Aba Dados por Competência \(CCRHOA020TAB2\)](https://centraldeajuda.consistem.com.br/pages/viewpage.action?pageId=317244540)

Botão **Terceiros Suspensos**

## **Visão Geral**

O objetivo deste programa é cadastrar os dados de terceiros em que a empresa não está obrigada ao pagamento de tributos na lotação, de acordo com decisão judicial.

Exemplo de terceiros: SESC, SENAC, entre outros.

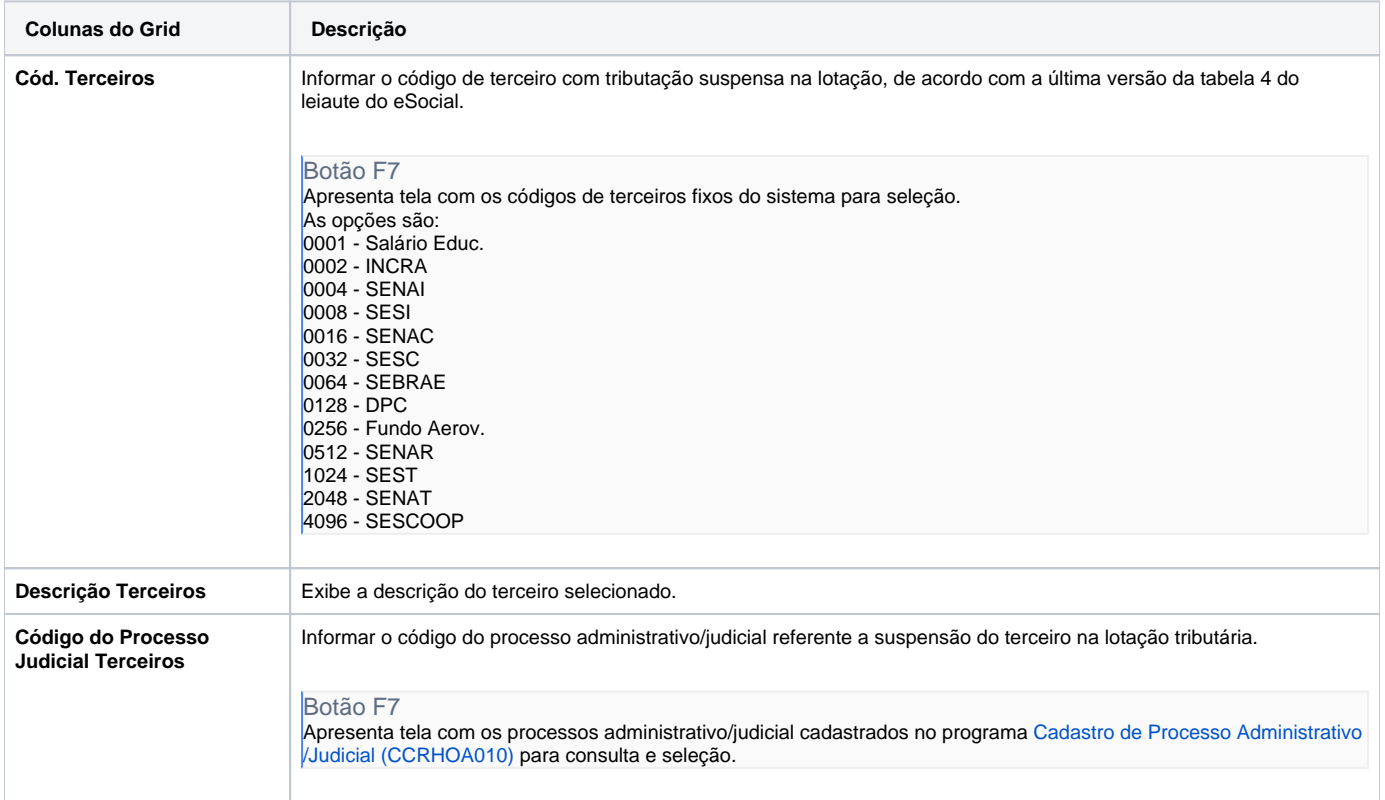

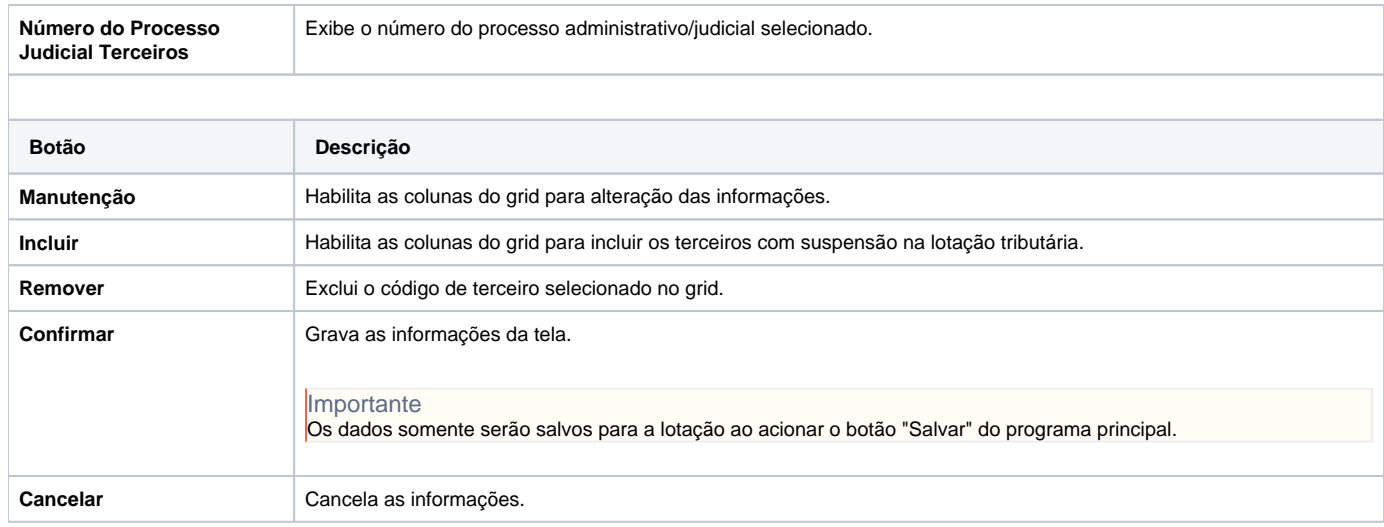

Atenção

As descrições das principais funcionalidades do sistema estão disponíveis na documentação do [Consistem ERP Componentes.](http://centraldeajuda.consistem.com.br/pages/viewpage.action?pageId=56295436)

A utilização incorreta deste programa pode ocasionar problemas no funcionamento do sistema e nas integrações entre módulos.

Exportar PDF

Esse conteúdo foi útil?

Sim Não